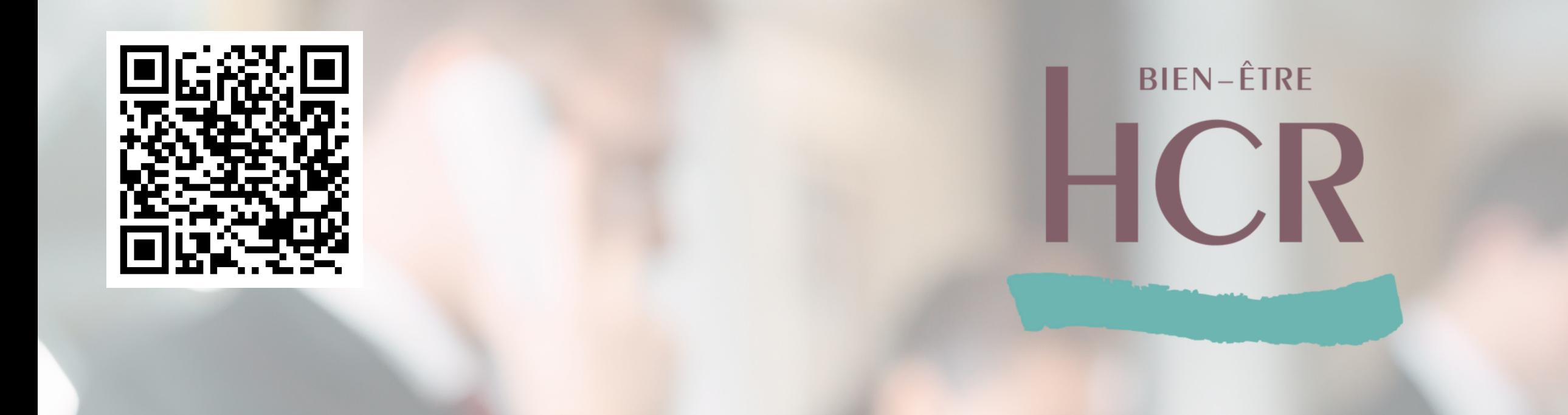

## Activation de l'Espace Entreprise HCR Bien-Être  $\mathbf{z}$ Ajout d'une nouvelle entreprise

# **Focus:** double authentification

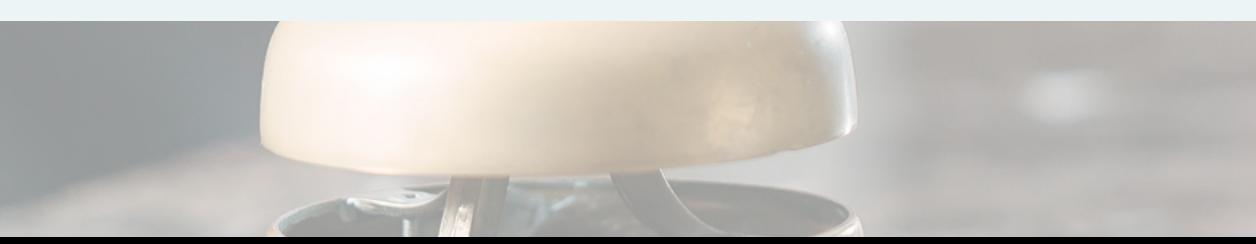

Saisir les informations propres à son entreprise et notamment le **SIRET** et l'**identifiant entreprise**

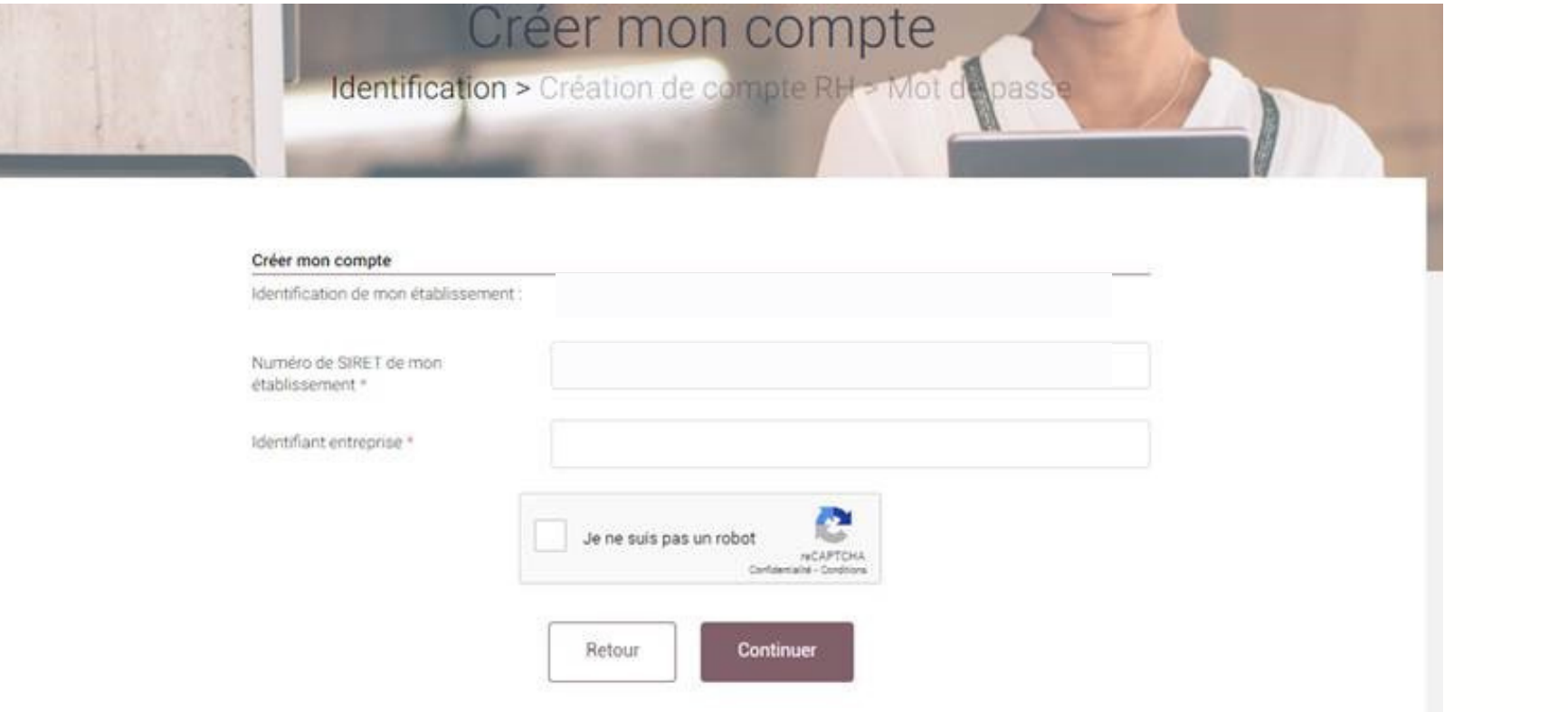

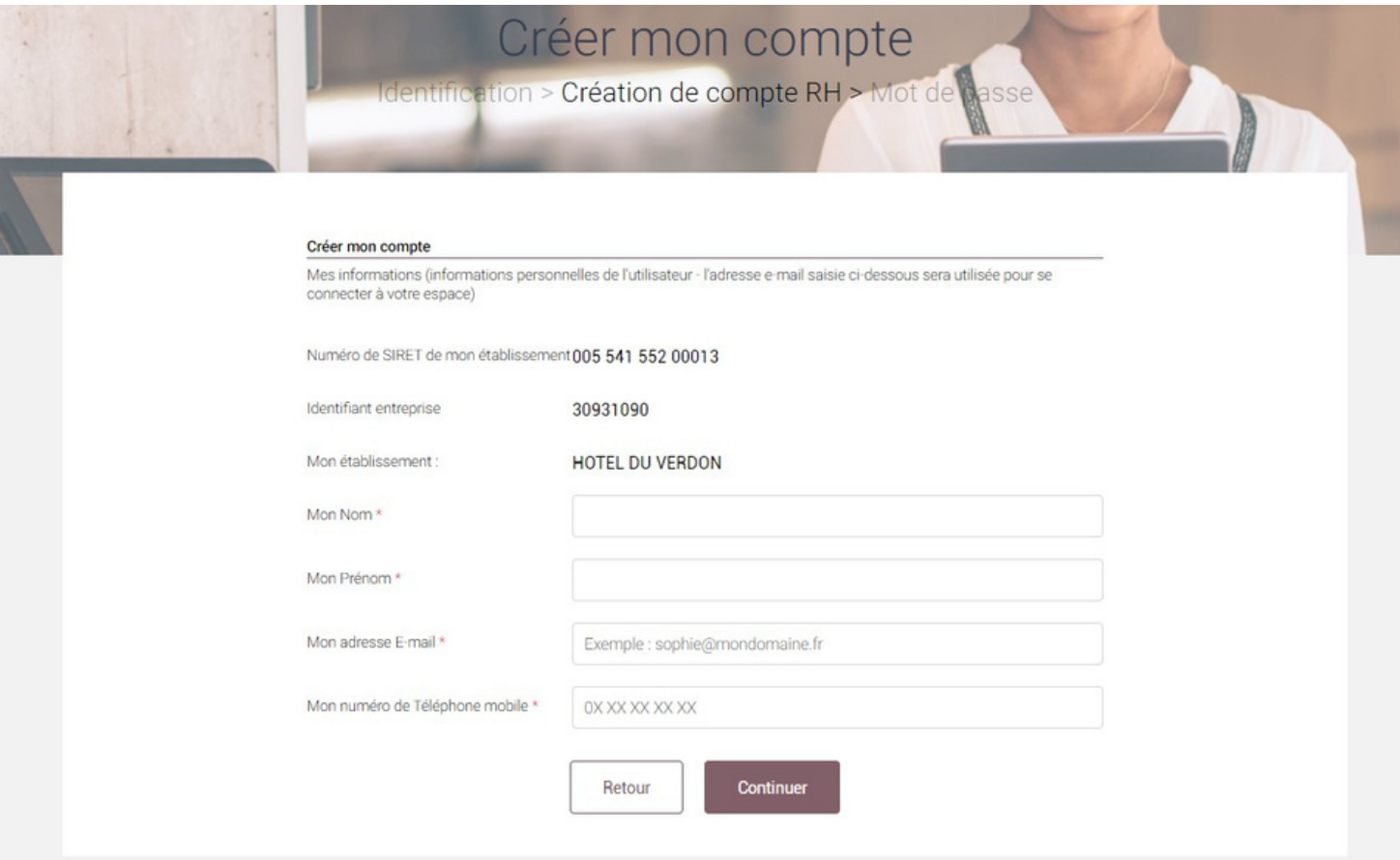

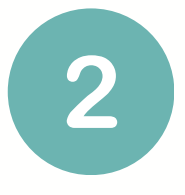

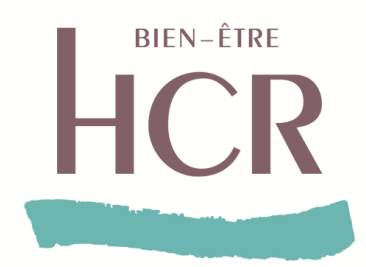

## *Activationdel'EspaceEntrepriseHCRBien-Êtrepasàpas*

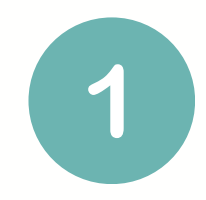

Saisir les **informations** et **coordonnées** (email, nom, prénom, numéro de téléphone)

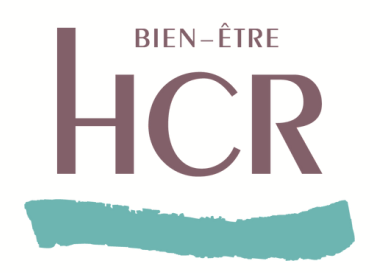

## Activation de l'Espace Entreprise HCR Bien-Être pas à pas

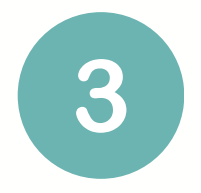

Choisir un mot de passe sécurisé puis valider les Conditions Générales d'Utilisation

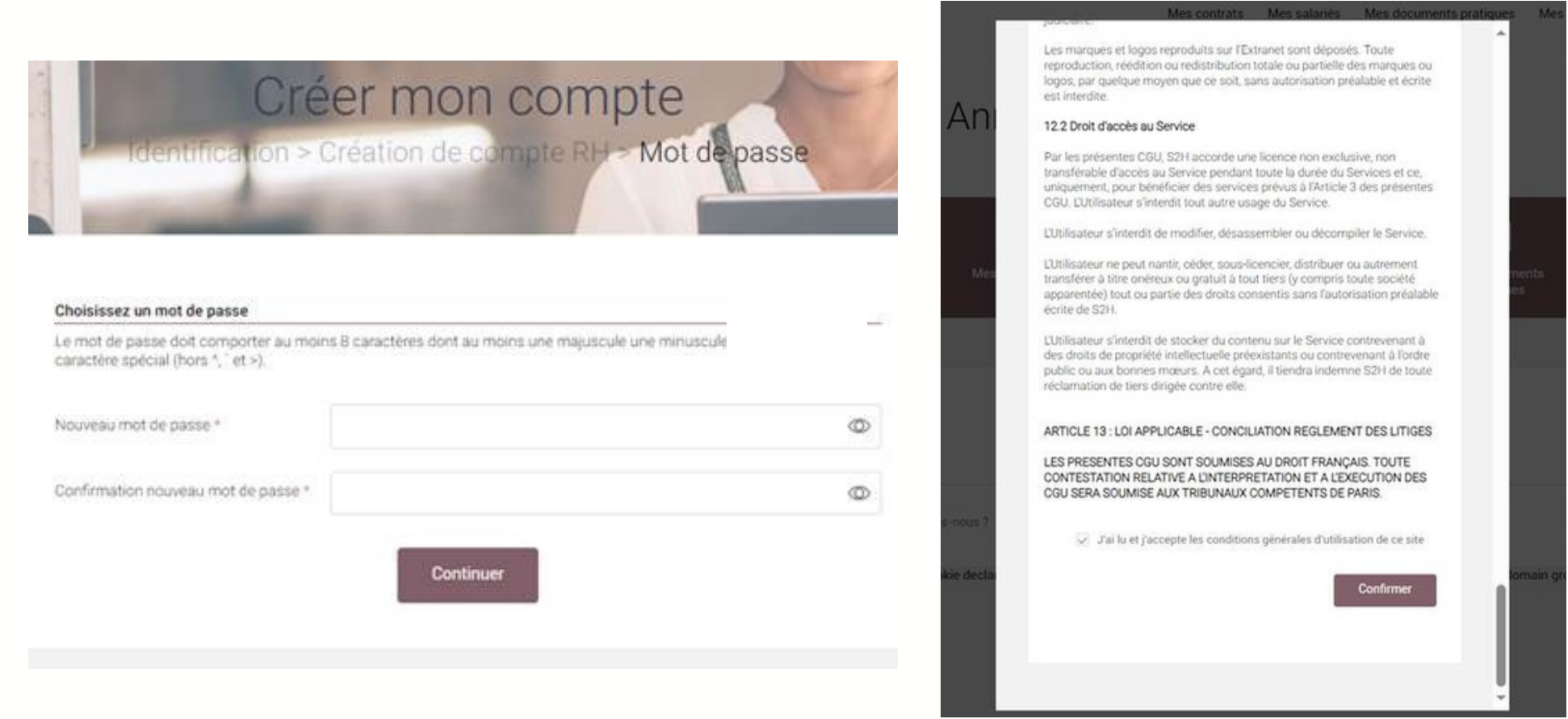

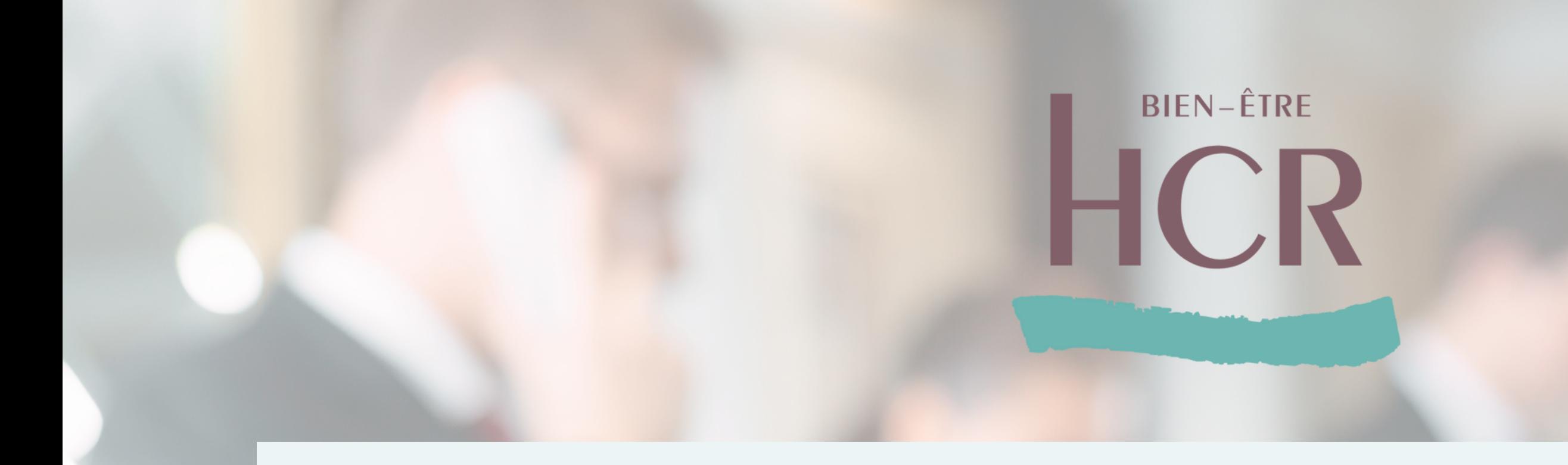

## Ajout d'une nouvelle entreprise :

Après avoir activé votre Espace Entreprise, vous pourrez donc vous connecter avec le mot de passe que vous aurez choisi. Il vous sera ensuite possible d' ajouter une nouvelle entreprise dans votre espace en suivant les étapes suivantes.

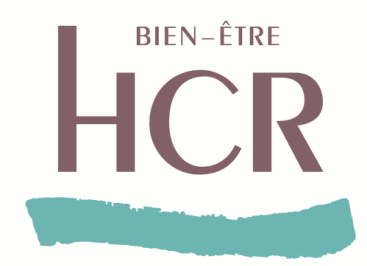

## Ajouter une nouvelle entreprise dans l'Espace Entreprise

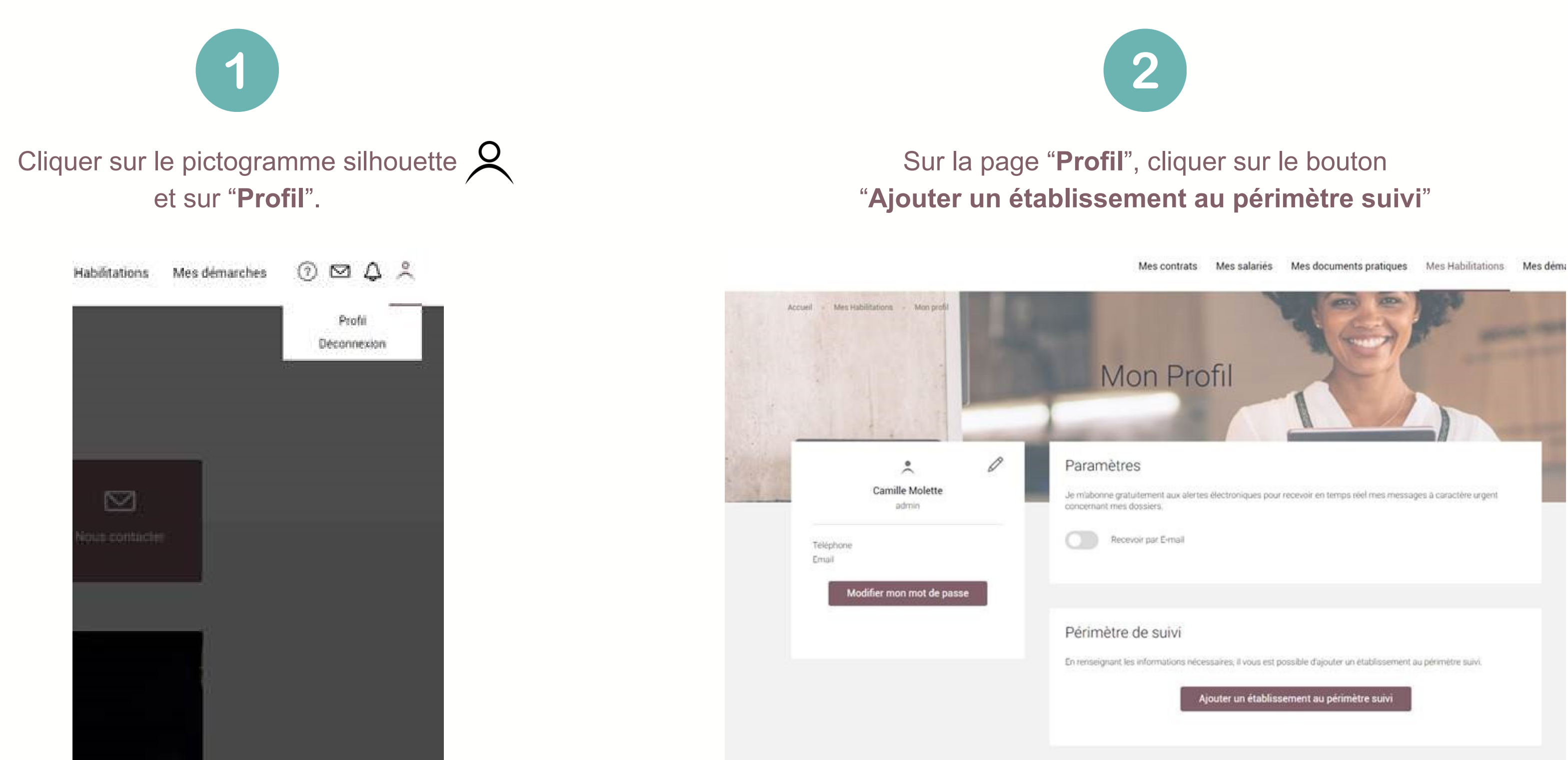

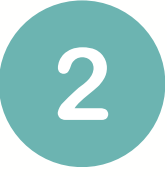

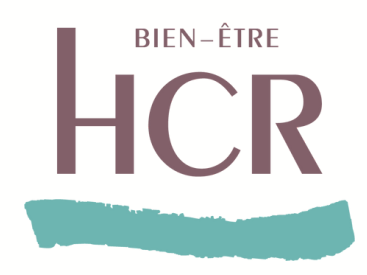

### Ajouter une nouvelle entreprise dans l'Espace Entreprise

3

### Saisir le SIRET et le code identifiant du nouvel établissement.

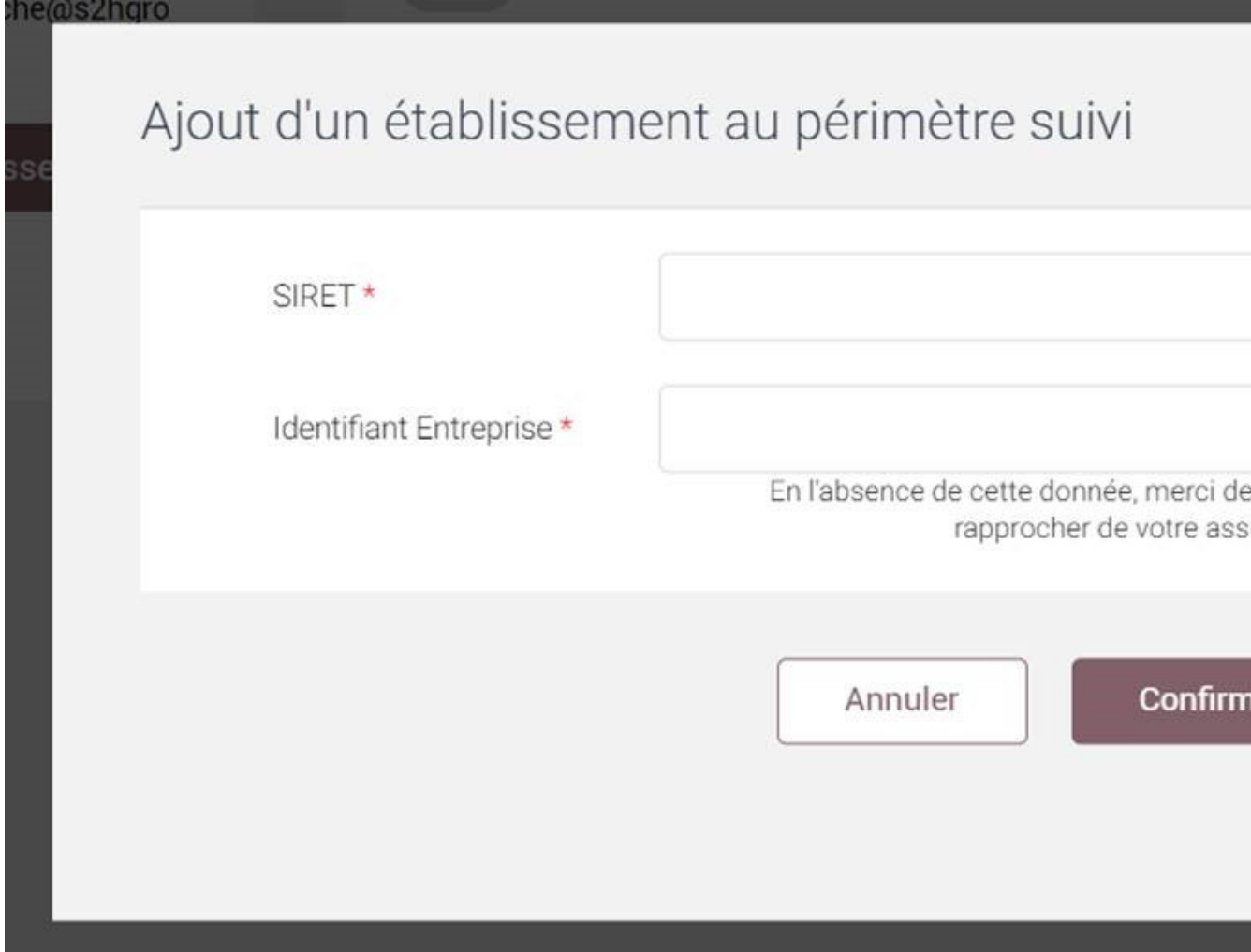

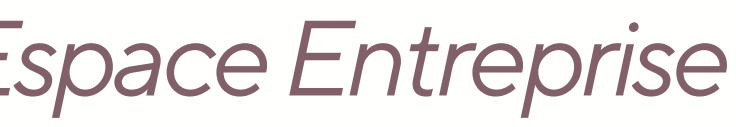

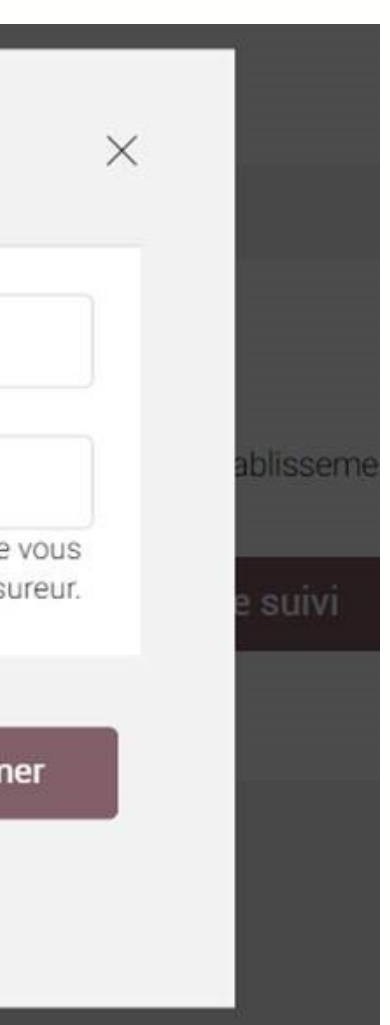

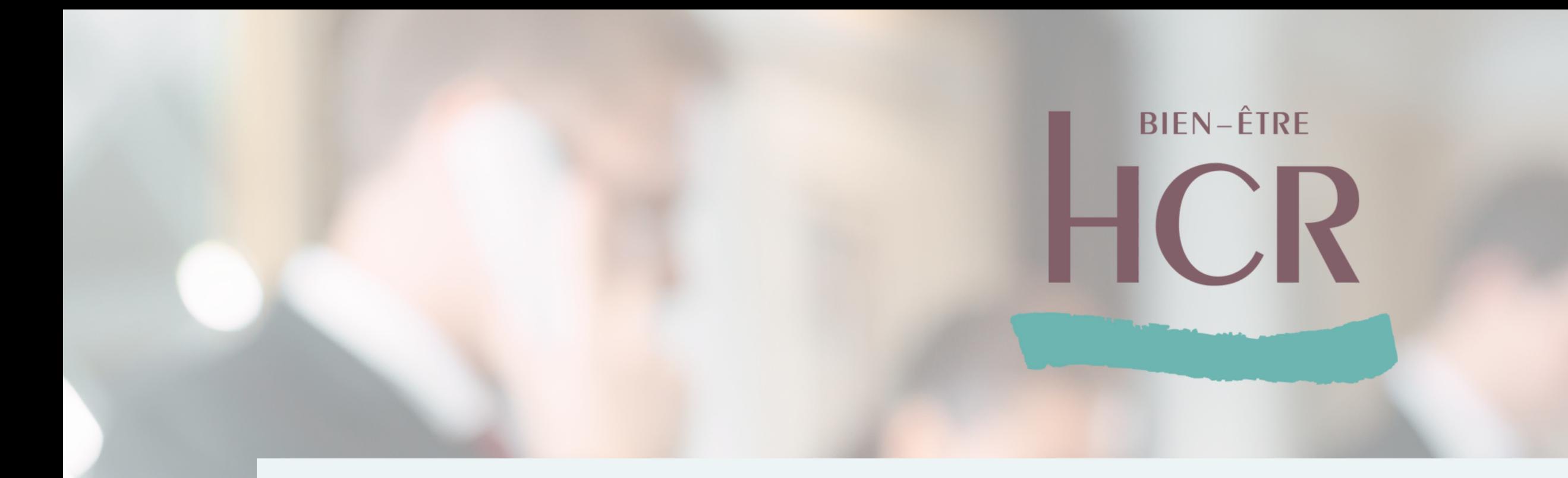

## **Double authentification:**

Lors de vos prochaines connexions, il est possible qu'on vous demande la double authentification pour accéder à votre Espace Entreprise.

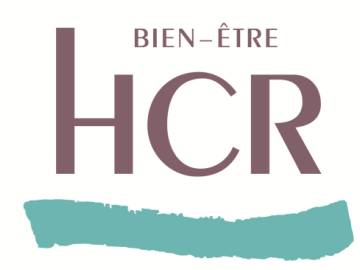

## La double authentification, comment ça marche?

### Votre connexion nécessite une sécurisation

Pour accéder à votre espace sécurisé, il est nécessaire de confirmer votre identité par la réception d'un code SMS.

SMS au : 06\*\*\*\*\*\*68

Abandonner

Envoyer le code

C'est un dispositif de sécurité qui permet de vous identifier afin de vous connecter à votre Espace Entreprise.

Cela permet de réduire le risque de fraude en ligne et les usurpations d'identités. et contribue à protéger les données sensibles

**Important** : les coordonnées téléphoniques sont utiles seulement pour la double authentification et pour aucune autre démarche.

### La double authentification est demandée :

- 
- 
- 

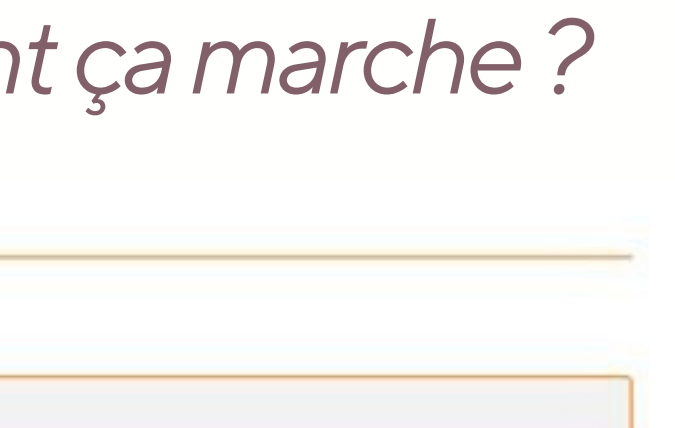

• Lors d'un changement de navigateur internet

• Lors d'un changement de box ou wifi

• Lors d'une longue période sans connexion (3 mois)